<span id="page-0-0"></span>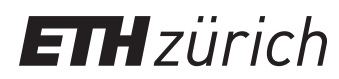

ETH Zentrum, CLT E 13 CH-8092 Zürich

P. Koumoutsakos Spring semester 2020

# HW 5 - CUDA Basics and Optimizations

Issued: April 27, 2020 Due Date: May 11, 2020, 08:00am

1-Week Milestone: Solve task 1 and task 2.

The skeleton codes for this homework are located in the gitlab repository: [https://gitlab.](https://gitlab.ethz.ch/hpcse20/exercise) [ethz.ch/hpcse20/exercise](https://gitlab.ethz.ch/hpcse20/exercise).

# Task 1: CUDA Benchmarks

In this exercise you will perform a series of small benchmarks to get familiar with GPUs and  $\text{CUDA}^1$ . You will be asked to measure the execution time of launching a kernel, of copying data to GPU, of accessing memory in various patterns, and of performing certain computation.

To measure the execution time of some function  $func()$ , invoke the function  $N \gg 1$  times and compute the average execution time. Choose  $N$  such that the total execution time is in the order of 0.1–1s. Use the following measuring procedure:

- 1. run the function func()  $\vert 0.1N\vert + 1$  times as a warmup,
- 2. synchronize the device,
- 3. record the current time  $t_0$ ,
- 4. run the function  $func()$  N times,
- 5. synchronize the device,
- 6. record the current time  $t_1$ .
- <span id="page-0-1"></span>7. report  $\Delta t = (t_1 - t_0)/N$ .

Hint: Consider implementing a template function

template <typename Func> double benchmark(int N, Func func); which performs the described measuring precedure and returns  $\Delta t$  in seconds.

### Please refer to the solution codes for details. Particularly, run the codes on Daint to get the correct benchmarks.

a) [20pts] Overhead of launching a kernel.

<sup>&</sup>lt;sup>1</sup>If you do not have a Piz Daint account yet, please send an email to <kicici@ethz.ch>.

1. [5pts] Create an empty kernel emptyKernel() which takes no arguments and does nothing. Measure the time it takes to launch and execute the kernel with 1 block and 1 thread per block.

The time to launch a kernel is about 2 us.

- 2. [3pts] After each launch, synchronize the device. What is the time per call now? With synchronization, the average time is about  $5$  to  $7$  us.
- 3. [7pts] Benchmark emptyKernel() with the following numbers of blocks B and threads per block T:
	- (a)  $B = 1, T = 1$ ,
	- (b)  $B = 1, T = 32$ ,
	- (c)  $B = 1, T = 1024$ ,
	- (d)  $B = 32, T = 1024$ .
	- (e)  $B = 1024, T = 32$ ,
	- (f)  $B = 32768, T = 1$ ,
	- (g)  $B = 32768, T = 32$ .
	- (h)  $B = 32768, T = 1024$ .

Benchmark each case separately, with synchronization between launches enabled. What execution times do you get? Explain the results. Why are some cases equally fast even with different  $B \times T$ , and why do some cases with equal  $B \times T$  differ drastically?

We notice much higher execution time for large number of blocks and small number of threads per block, compared to a small number of blocks and large number of threads per block. The execution time of  $T=1$  cases is same as for  $T=32$ , because the hardware executes threads in warps of size 32. When we request  $T = 1$ , still the full warp will be executed, but 31 out of 32 threads will be inactive and thus waste time.

<span id="page-1-0"></span>4. [5pts] Measure the time it takes to run an empty OpenMP parallel region with 12 threads. Run both benchmarks on Piz Daint hybrid nodes. Compare the results with launching a CUDA kernel.

On Piz Daint, it takes about 2 to 3 us to run an empty parallel region.

b) [30pts] Memory.

Measure the performance of various memory-related operations, with respect to the total size of buffers K, where K varies exponentially from 17 to  $50'000'001$  (see code). Since the execution time increases with  $K$ , make  $N$  dependent on  $K$ , such that the each case runs for approximately the same time.

- 1. [5pts] Implement allocation and deallocation of buffers in the function subtask\_b in the file benchmarks\_b.
- 2. [5pts] Measure the execution time of synchronously copying  $K$  doubles from the host to the device. Report your measured bandwidth in GB/s. The bandwidth on Piz Daint is in the range of 11 and 13 GB/s. This bandwidth is much smaller than the one between the CPU and RAM. It amounts to the PCI Express's limit of 16 GB/s, decreased by the overhead of error correction.
- 3. [10pts] Write and benchmark a kernel that copies a permutation of one array of  $K$ doubles to another:  $a_i \leftarrow b_{p_i}.$  The skeleton code includes the following cases of  $p_i.$ (a)  $p_i = i$ ,

(b)  $p_i = (2i)\%K$ ,

- (c)  $p_i = (4i)\%K$ ,
- (d)  $p_i = i$  initially, then p is split into parts of length 32, and each part is permuted,
- (e) p is a random permutation of  $\{0, 1, \ldots, K-1\}$ .

Benchmark each case and explain the differences in performance.

Optional: Test not only  $a_i \leftarrow b_{p_i}$ , but also  $a_{p_i} \leftarrow b_i$ . Note that the patterns and the odd values of  $K$  were chosen such to avoid race condition.<sup>[2](#page-0-0)</sup>

In the first case,  $p_i = i$ , where we continuously copy data from b to a, we reach about 300 GB/s, which is much larger than the host–device connection, and larger than the CPU–RAM connection. Thus, we will always prefer having all our data on the GPU and only copy data for taking snapshots, or potential MPI communication. If we introduce a stride  $(p_i = 2i$  and  $p_i = 4i$  cases), the rate drops. In the case where we shuffle chunks of size 32, the performance stays the same. This shows us that we are allowed to have complex locality-aware access patterns without degrading the performance. Finally, if we completely shuffle the array  $p_i$  and access memory at random places, the performance drops dramatically, which is expected.

4. [5pts] Write and benchmark a kernel that performs a vector addition  $a \leftarrow a + b$ , where a and b are vectors of K doubles. Report GFLOP/s. For what K do you get highest performance? What does this  $K$  correspond to?

On one side, the execution becomes faster with larger arrays, due to better parallelism. On the other side, the performance drops with size due to cache performance. The optimal FLOPs is reached for  $K \approx 250000$ , where a and b fit into L2 cache.

- <span id="page-2-0"></span>5. [5pts] Make a kernel that repeats the operation  $a_i \leftarrow a_i + b_i$  100 times. Report GFLOP/s. Compare results with the previous case. By increasing the operational intensity, the performance increases. To reach peak performance, we would need to use a temporary variable for  $a_i$  as opposed to storing the value 100 times. Moreover, we would need to utilize instruction-level parallelism by
- c) [20pts] Here we demonstrate the computational power of GPUs by approximating  $\pi$  using the first  $K=2^{30}\approx 10^9$  terms of the Leibniz formula:

operating on multiple elements per thread simultaneously.

$$
\frac{\pi}{4} = \frac{1}{1} - \frac{1}{3} + \frac{1}{5} - \frac{1}{7} + \frac{1}{9} - \dots = \sum_{k=0}^{\infty} \frac{(-1)^k}{2k+1}.
$$
 (1)

Write a kernel that sums this series (each thread sums only a part of the series). Store the result in a double array, copy it to the host and accumulate all partial results. Make sure your result is correct. Experiment with the number of blocks  $B$  and number of threads per block T. Try to achieve the best performance possible. Does changing B and T still affect the performance as it did in the subtask [1a?](#page-0-1)

Compare the performance with a simple #pragma omp parallel for implementation.

If implemented correctly, the GPU implementation should reach hundreds of GFLOP/s, and the OpenMP only a couple of GFLOP/s. Note that the performance of the kernel is limited by the division operation.

<sup>2</sup>Optional tasks in this homework provide no bonus points.

d) [5pts] Imagine we have a CUDA kernel  $f(M)$  whose evaluation time is proportional to M. We want to evaluate the kernel f for  $K = 10^6$  different values of M. We sample each  $M_1, M_2, \ldots, M_K$  uniformly from a range  $[1, 10^6]$ , and measure it takes  $5.23$  seconds to execute the kernel (one evaluation of f per thread). Then, we sort all values  $M_k$ , run again and now measure only 2.67 seconds. What happened, why did the order affect the performance? Why the factor of 2?

This is the result of threads being executed in warps, and the fact that the execution time of threads in a warp is determined by the slowest thread. Thus, even though we would expect the execution time to be proportional to  $\sum_i M_i \approx K\langle M \rangle$ , the warps make it effectively equal to  $KM_{\text{max}}$ . Since  $M_{\text{max}} = 2 \langle M \rangle$ , the execution time is twice as large.

# Task 2: N-body code performance optimization

You are given a CUDA code that computes total forces exerted on bodies in a 3D gravitational N-body system. The total force  $\mathbf{F}_i^{\text{tot}}$  on the body  $i$  is given by the following simplified equations:

$$
\mathbf{F}_i^{\text{tot}} = \sum_{j \neq i} \mathbf{F}_{ji},\tag{2}
$$

$$
\mathbf{F}_{ji} = \frac{\mathbf{p}_j - \mathbf{p}_i}{|\mathbf{p}_j - \mathbf{p}_i|^3},\tag{3}
$$

where  $\mathbf{p}_i$  is the position of the body  $i.$ 

Forces  $\mathbf{F}_{i}^{\text{tot}}$  are computed by a CUDA function computeForcesKerne1 in nbody\_0.cu. The function is executed once for each  $i \in \{0, ..., N-1\}$ , and it iterates over all j to compute and accumulate forces  $F_{ii}$ . Your task is to improve the performance of this kernel by applying few consecutive optimization techniques. Write down the execution time of the initial code, and of each of the optimized versions.

### The baseline version:

#### Average execution time: 5217.4 ms

a) [5pts] The for-loop in the initial code reads and writes to the array  $f N$  times, which greatly degrades the performance. Find a way that writes to the array f only once per thread.

Note: The reason why the compiler does not do this optimization automatically is because it cannot assume that writing to f does not modify the array p.

Optional  $#1$ : Instead of manually resolving this aliasing, inform the compiler that the memory accessible through pointers p and f does not overlap by decorating them with the **\_\_restrict\_\_ attribute.** Do you get the same performance boost? See [CUDA optimization](https://devblogs.nvidia.com/cuda-pro-tip-optimize-pointer-aliasing/) [hints](https://devblogs.nvidia.com/cuda-pro-tip-optimize-pointer-aliasing/) for more information.

The solution is to store the total force in a temporary double3 variable and store the result in the array f only at the end, after the for loop. The \_\_restrict\_\_ attribute should give the same effect. As you can notice, this small optimization removed a large unnecessary overhead.

#### Average execution time: 711.4 ms

Optional  $#2$ : Go back to Question [1b,](#page-1-0) Subtask [5](#page-2-0) and apply the same optimization.

b) [5pts] The kernel code repeats the same calculation multiple times. Store these intermediate results in variables and reuse them. Why didn't the compiler do this optimization automatically?

Since floating point operations are in general not associative and the compiler is not allowed to perform optimizations which would change the result. Average execution time: 679.3 m

c) [5pts] The force computation contains two expensive operations: division and square root. Optimize the computation by using the built-in CUDA rsqrt function, where rsqrt(x) returns  $1/\sqrt{x}$ .  $^{\mathbf{3}}$  $^{\mathbf{3}}$  $^{\mathbf{3}}$ 

Average execution time: 499.5 ms

 ${}^{3}$ For more information, see [CUDA C++ Programming Guide, Appendix E.1, Table 7.](https://docs.nvidia.com/cuda/cuda-c-programming-guide/index.html#standard-functions)

d) [20pts] Utilize shared memory to reduce the amount of accesses to DRAM. Ensure that each block reads the array p from the DRAM only once.

Note: Expect about 10% performance boost here.

The idea is to split the for loop in the kernel into chunks, and then for each chunk copy the positions p[i] into the shared memory before computing the interaction forces with those particles. Even though it sounds like a waste of effort, we have to remember than each of the 1024 threads in a block will read those values. So, even a small benefit of better performance of reading from shared memory as opposed to reading from L2 cache can make a big difference.

The easiest chunk size to operate with is equal to the number of threads per block (1024), since then threads can collectively copy the chunk into the shared memory before doing the computation. See the code for details.

### Average execution time: 376.5 ms

Recommendations: Start with the implementation in nbody\_0.cu and save your optimized versions in nbody\_a.cu, nbody\_b.cu, nbody\_c.cu and nbody\_d.cu, one for each subquestion respectively. Check the generated Statistics output to verify if the computed forces are still correct after your changes.

## Task 3: Electrostatic potential and the Jacobi method

Jacobi method $4$  is an iterative algorithm for solving a linear system

<span id="page-6-1"></span>
$$
Ax = b,\t\t(4)
$$

where  $A$  is a known square matrix,  $b$  a known vector, and  $x$  the solution vector we want to compute. The method finds x by starting from an initial guess  $\mathbf{x}^{(0)}$  and iteratively refining the solution:

<span id="page-6-2"></span>
$$
x_i^{(k+1)} = \frac{1}{a_{ii}} \left( b_i - \sum_{j \neq i} a_{ij} x_j^{(k)} \right), \quad i = 1, 2, \dots, N.
$$
 (5)

We will use the Jacobi method to solve a 2D electrostatics problem

<span id="page-6-0"></span>
$$
\frac{\mathrm{d}^2 \varphi}{\mathrm{d} x^2} + \frac{\mathrm{d}^2 \varphi}{\mathrm{d} y^2} = -\rho, \quad (x, y) \in [0, L]^2,\tag{6}
$$

$$
\varphi(x = 0, y) = \varphi(x = L, y) = \varphi(x, y = 0) = \varphi(x, y = L) = 0,
$$

where  $\rho$  is a given charge distribution (note the minus sign) and  $\varphi$  the unknown potential. The equation [6](#page-6-0) can be represented as a linear problem [4](#page-6-1) by discretizing the space and the differential operators, and by introducing 2D indices  $i = (i_x, i_y)$ :

$$
\frac{1}{h^2} \left( \varphi_{i_x+1,i_y} + \varphi_{i_x-1,i_y} + \varphi_{i_x,i_y+1} + \varphi_{i_x,i_y-1} - 4\varphi_{i_x,i_y} \right) = -\rho_{i_x,i_y}, \quad i_x, i_y = 1, 2, \dots, N,
$$

<span id="page-6-3"></span>
$$
A_{i_x,i_y,j_x,j_y} = \frac{1}{h^2} \left( \delta_{i_x,j_x+1} \delta_{i_y,j_y} + \delta_{i_x,j_x-1} \delta_{i_y,j_y} + \delta_{i_x,j_x} \delta_{i_y,j_y+1} + \delta_{i_x,j_x} \delta_{i_y,j_y-1} - 4 \delta_{i_x,j_x} \delta_{i_y,j_y} \right) (7)
$$

$$
\sum_{j_x,j_y} A_{i_x,i_y,j_x,j_y} \varphi_{j_x,j_y} = -\rho_{i_x,i_y}
$$

where N is the number of discretization points per axis,  $h = L/N$  the cell size, and  $\delta_{ab}$  the Kronecker delta symbol.

Your task is to implement the algorithm  $5$  for the matrix  $\Lambda$  defined in the equation [7.](#page-6-3)

a) [10pts] Identify non-zero diagonal and non-diagonal terms of  $A_{ij} = A_{i_x,i_y,j_x,j_y}$  and write down the equation [5](#page-6-2) with double indices  $i = (i_x, i_y)$  and  $j = (j_x, j_y)$ .

The diagonal of a matrix  $A_{ij}=A_{i_x,i_y,j_x,j_y}$  is the case where  $(i_x,i_y)=(j_x,j_y).$  Thus, the whole diagonal is non-zero and equal to  $-4/h^2$ . The remaining 4 terms of the equation [7](#page-6-3) determine the non-zero non-diagonal elements and are all equal to  $1/h^2$ .

The Jacobi iteration equation is then:

$$
x_{i_x,i_y}^{(k+1)} = \frac{1}{-4/h^2} \left( -\rho_{i_x,i_y} - \frac{1}{h^2} x_{i_x-1,i_y}^{(k)} - \frac{1}{h^2} x_{i_x+1,i_y}^{(k)} - \frac{1}{h^2} x_{i_x,i_y-1}^{(k)} - \frac{1}{h^2} x_{i_x,i_y+1}^{(k)} \right) \tag{8}
$$

$$
= \frac{1}{4} \left( h^2 \rho_{i_x, i_y} + x_{i_x - 1, i_y}^{(k)} + x_{i_x + 1, i_y}^{(k)} + x_{i_x, i_y - 1}^{(k)} + x_{i_x, i_y + 1}^{(k)} \right)
$$
(9)

<sup>4</sup>[https://en.wikipedia.org/wiki/Jacobi\\_method](https://en.wikipedia.org/wiki/Jacobi_method)

b) [20pts] Implement a CUDA function jacobiStep that takes the vectors  $\rho$  and  $\varphi^{(k)}$  as input as computes  $\varphi^{(k+1)}$  (see the code for details). Note that the matrix  ${\bf A}$  never has to be stored in memory! As a boundary condition, set  $\varphi_{i_x,i_y} = 0$  for all boundary cells  $(i_x = 0 \vee i_x = N - 1 \vee i_y = 0 \vee i_y = N - 1).$ 

Note: You can visualize the data with the provided Python script visualize.py. To make it work, copy  $\varphi^{(k)}$  from the GPU and pass to the function dumpCSV (see the code).

### Please refer to the solution code.

c) [10pts] Implement the iterative algorithm that calls jacobiStep numIterations times. Use only 2 buffers for all  $\varphi^{(k)}$ , and alternate which represents  $\varphi^{(k)}$ , which  $\varphi^{(k+1)}$ .

### Please refer to the solution code.

d) [20pts] Implement a CUDA function computeAphi that computes  $A\varphi$  for given  $\varphi$ . Download the result value of  $A\varphi$  and pass it to the function printL1L2 to print the L1 and L2-norm of the error  $A\varphi - (-\rho)$ . If the algorithm is correctly implemented, the norms should decrease with more iterations.

Comment: The reason why the method converges so slowly is because the information flows only one cell per iteration (see Eq. ??) For  $N = 400$ , if we have a change in the middle of the domain, it takes 200 iterations for the information to reach the boundary of the domain. In practice, this can be solved using multigrid solvers, which use a hierarchy of grids, from small (coarse) to large (fine) to more quickly spread the effect of one cell to another.

# Guidelines for reports submissions:

• Report all your answers in a pdf. Archive your pdf and source code (e.g.: .tar, .zip) and submit it via Moodle until May 11, 2020, 08:00am.